## **Laptime Memory**

The system you have purchased has the new Laptime memory feature that is not described in the printed manual. Please attach this sheet inside the front cover so that it is always available.

## Switches

In order to provide access to the memory, the switch functions have changed as follows:

| Switch | Normal               | Set-up mode    | Laptime mode |
|--------|----------------------|----------------|--------------|
| 1      | Peaks                | Decrease value | Previous lap |
| 2      | Lap memory mode      | Increase       | Next lap     |
| 3      | Layer                | Next parameter | Exit         |
| 4      | Lap marker           | Exit           | -            |
| 1&2    | Set-up mode          | -              | -            |
| 1&3    | Clear peaks and best | -              | -            |
|        | laptime              |                |              |
| 1&4    | Clear laptime memory | -              | -            |

## Display

On entry to the laptime display, the display shows the most recent lap. I.e. the end of the run.

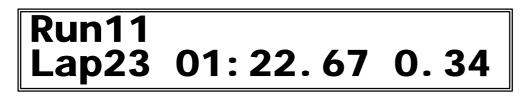

Press switch 1 to go back through the laps and switch 2 to go forward. When you have finished looking at the laptimes press switch 3 to exit.

The top line shows the run number. The bottom line shows the lap number, the lap time, and the difference between this lap and the best laptime. When displaying the fastest lap, the difference will be displayed as **0**. **00**\*.